# **LA TRANSGRESSION CHEZ RIMBAUD** Lecture de l'aspect de transgression dans *Marine*

Rhudhair ABBAS MATHI

### Introduction

ous tenterons dans ce travail de proposer une des lectures possibles de l'œuvre d'Arthur Rimbaud, en l'occurrence son poème intitulé Marine.

Un regard précis sur l'œuvre rimbaldienne nous montre l'existence d'un aspect de transgression' très clair dans cette œuvre. Au fur et à mesure, nous apercevous que la transgression est l'une des caractéristiques les plus remarquables dans l'écriture poétique de ce poète, à

<sup>&</sup>lt;sup>1</sup> Pour le moment, nous ne donnons pas de définition pour l'aspect de la transgression parce qu'il va s'éclairch au cours de la recherche.

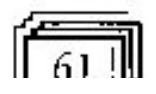

I.

səzunünu qələflə ətəlimi

softaniquos ofiviton offere serioni fos tra tril suur ammoo siofouploup firmeetas allo'up friioq lot

Iaire de la transgression un moyen de sa création. explication à cette insistance, de la part de l'auteur, de Pattre, de dominer dans le plus que possible, une op to thed only noissengener all objectives part, et de other de mentioning principal and principal state unod tusve na omratblednih orvuoll anab noissargansti 33 J - ज़ारी ниюцы гээдзэд тэппош ⊝p i onemquile must offenamele ottom dib imomentals. Janaditti Softe m troissargement of ab moltositanonon aup tunt na suivolle Il s'agit pour nous, de lire, dans cette recherche,

angle est l'axe de notre travail. aoreompagnetical nu long de notre demanche barce täche de montrer ectte dimension de transgression nous a l'activité de l'écriture elle-même chez lui. En effet, la penser et d'écrire, et comme une condition indispensable ap təəttəjsixə p əpotu əffəzindu ətin təsod əp uəkotu in ammob aiot al á finnaga huadmi/l sedo noizemgamm kous nous attacherons de montrer comment 13]

realité, presque toue l'ocuvre de ce poète. Mais dans Cette particularité de la transgression marque en

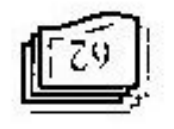

comme conpus qu'une qquanche, - choisissons, parmi toute Pouvre de Rimbaud, ce poème d'une manière flagmente, la raison pour laquelle nous riensque supirboq pruirobl ob ablomotinovnos abgór dans *hydrine* qui en fait partie, la violation des fois et des soft recueil intitute Hluminations et tout en particulier

An equational pidée ou le théme traité. une transgression au niveau de créer l'image poétique et forme, voire la versification, et une autre fois comme the fois commo désobéisance qui touche avec force la de transgression des règles et des traditions de la poésie, E'espace de ee poème enregistre un nombre d'aspects

compte, une nouvelle vision possible du monde. mouveaux rapports cntre les choses. C'est au bout du sap d'exprimer le monde, c'est-à-dire d'imaginer dans Marine, est un moyen d'établir une autre manière Faspect transgressif chez Rinbadd, comme il apparait bup nous applique one ainsi de démontrer que

jectures possibles de ce poòme. Afarine nous permetira au bout du compte de poser trois Mentionner les aspects de la transgression dans

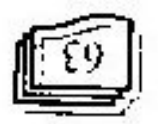

Ť

# sogengua.I to ogetto') to lawyoot.

Pauteur qui a une gende influence sur notre texte. ob biy al ob biring sau to surantly bu teo to aboutifuo vie de partie du travail à any end as pe plus due bossible, les théorietiens. Aussi, nous auseins attacherons dans cette tenistression sons pa parallel plane up succepture de certains premier sera consacré à éclairer la conception de la sel techerde sub management en densitie fre

eixət əb əb əldissod Chaque foils nous essayernes de proposer une lecture les numeraux, celui de la forme et eelui du contenuanot á snával a noiteara a stressúe a bol noite Aleman st Le deuxième Chapitre sera attributaire de menionner

devient à la foi happ a point de départ et l'arrivée de transgression par Rinbaud et comment eet aspect soutigner financement attribute a la notion de la Nous essayerons à la fin de ce travail, de conclure à

-əndəiblədinin ənrifaəəT

### Corpus

#### oniactA

Les chars d'argents et de eulvre -

– ພວສເທັນ facion'b zonong est.

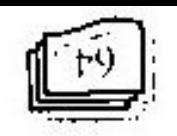

Journal of College of Languages

Filent circulairement vers l'est.

opuuj ej op sjueinoo so j

Et les orniens immenses de reflux

obtajes füts de la jetée

-gion les piliers de la forêt,-

Soutevent les souches des ronces.

Battent Pécume,-

**CHVLLBE1** 

Dont Pangle est heurté par des tourbilions de la lumière.

### **NOISSERDSNVAL VT**

#### Conception de transgression

a *uoissoaSsuma op oondso* a oun ounuoo omjuoo j cette notion par centains theoriens and telimisent il, d'abnel de mentionner lei l'importance accordée à rangluces suon annuo contresso comme non acuppe-t-Pour mieux center les significations de la notion de

<sup>&</sup>lt;sup>1</sup> Arthur Bundung, professional Lineshed, Emanuel 2000, P. 171.

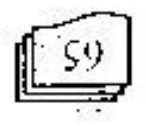

### angangun.I to syollo?) to lunguot.

<u>markets in the second second</u>

du réel et mettre ensemble, voire côte à côte L'écriture peut selon ce point de vue dépasacr la logique ",« запоцаролног - зад, р элрипью suns anp mor mod allet alle wresponsable. Rien ne repose sur elle. Elle cepertence mystique " pour Georges Bataille, elle fui Uans cette optique l'évriture considérée couune une "

Quant à André Breton, pour lui, l'écriture linéraire 'səsəddə sməməjə S<sub>2</sub>

- $\tau$  of Pinaginatre, te passé et le futur, le communicable et logical denotes the phase of whom or larger of he mort, le réel
- <sub>г</sub>в чилипарскорланов знэлэдр  $\partial H \partial_1 p$ 1008822 әрдәәнтишөәні р

logique et du système. Efectiture se manifeste ainsi comme une violation de la

de la morale et dans le languge. ». <sup>5</sup> entre l'espace de l'écriture « il lui Jaur être à la fois, hors li'uperol , notus de l'écritue que l'auteur, lorestral C'est aussi le cas selon Roland Barlhes qui affirme

sos snot sunp ortrodb stoj  $E$ ġ ງນອຣ 'ຣວມນິລິສີ bartir de ees points de vue, l'auteur et son activité

 $611$ . Barthes (Roland), Le degré zéro de l'écriture. Et le Busil, Paris 1978, P.

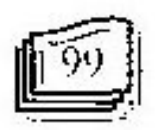

<sup>[1.</sup> Batalle (Georges), La linérature et le mal. Ed. Gallimard, Paris, 1957. P.26.

TE-DE A PISH

### Journal of College of Languages

-эншэнгд temnes opposés dans une perspectif de conformité et de infinitiinent, tous ee qu'il voudrait, et mettre même les règle conventionnelle, voire de tout système. Il peut dire striot ob abdi-us "one faiteur "doli" aver au-dela de toute "sorthed and albov sens to plus large voulu par Barthes, morale<sup>n</sup> établie. Si nous envisageons ici le terme  $p_l$  ap stoif" to trasib sliupp op "saldosmoqsorii"

te suite. corpus intituté Marine dont la genèse sera abordée tout les poèmes des Illuminations et tout en particulier notre chaotiques qui en découle. Celà est ce que mous disent terrestre, et en se terminant de l'étrangeté des inagges ensemble de deux systèmes contradictoires : marin et partir de la versification en passant de la mis en fi oizboq al ob anoitibisti aol ossongensti fi'upatol supitboq lorsqu'il se situe au-defa de toute morale, voire régle  $\mu_{\rm{a}}$  has a montro panasara annoncer but excellence, am Marine nous montre que Rimbaud dans ee poème Pour conclure, note pottvons dire qu'un regard précis

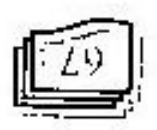

#### $S331181810341$

injoons op suonakessa snou snow re ce boçuo et doi hout temacidam-puncur influence. de souligner les circonstances qui ont entouré la genèse Hlumbrone dont Marine fiift paring it pagit pour nous, d'envisager le contexte, voir la situation où est né Dans cette partie de notre travail, nous choisissons

1. Le rapport de Rimbaud avec Verlaine.

 $\gamma$ ношэлнөрү ээмп нэң шөх 2. I.a position de Marine de Rimbaud dans Illianimiums et

consequent of devicat Ia dirension de transgression and appropriate to outline primary and model Cette intertoxitalité nous jettera la lumbre nécessaire anities of enfine joint portees due to the unit and the state. anab esp est het differences, où il jo en an entre ces deux ménie bogie: Anisi nous bonzons qétermitier les пр назналанору зәле ривониу әр әніләру әниә әнгәнед contemporain et très broche pi de luit e'est le lien de et de l'antre de souleils signed les lieus avec avec un autre the purpose of a rate need zone and cuplicate que barr' Cl-eesses nous primer qubicidisponder les rapports

Transportation in the optique in indicate recursi-

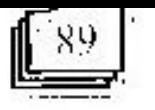

ာ၊နာဂဏ es susp moseudiumo anamonadd un bundmist sata

#### • Hitatinations entre Rimband et Verlaine

production podigious as oup bundmist ob oiv at ma conouttui'b manual is other entre denx homines d'un côté, et de l'autre elle a equine and relation of person parallel in the sense sense some son Verhatie. Cette refation qui les unit est souvent concuesave no a li'up notifier al ob altafob sol naq resarq enas product semple due baraona na bari grupper Rimband

明 liap səmipələ xun əməy nos əvəl tə sunayınə boire et a quitté le domicile conjugal, insulte les Rinbaud, ivre comme Verlaine qui a recommence à pottes fait scandale dans les carge buoismas on Arthur kush zel princ nozisil s.l. zinal fapsuj ogsvov ol budl deja lu les poèmes de Rimbaud. Im cnvoie l'argent pour remoneer à ses débauches et de so marier. Verlaine qui a be thoive, rencontre Verlaine qui a ving and vient de de cette année, l'élève rebelle qui mène une vie de  $\Omega$ ordmotique en effet, à l'amiée 1871. En septembre

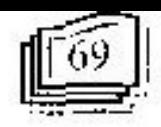

### ≡" sogangua.I to ogollo.) to larruot

.78784 no maghut2 á onneomor originab cum sánga hiov as ob Intessou estóoq xubb est. après une uos jiil boye na phroding to zent bjirl burger avec [ii] aos are op oppray sump jum tios əssəpq ətippia a səpaxniq p scars  $\mathcal{P}_i$ . Finalement c'est le drame ; « Le 10 fullet 1873, səp sumumponya səj and suoymumayya səp ambodoad cette époque reflètent la volonté de Rimband de vient traduite eette vie oragense : «Les poemes écrits à *Hheminations*<sup>2</sup>. Il serait évident que la poésie de celui-ci  $\text{pnew}$  products solved that the product  $\mathfrak{p}_1$  is a space of  $\mathfrak{p}_2$ 858 Anglerire une existence errante qui inspire à Verlaine lies denx poètes mènent alors, en Belghque et en lorsqu'il quitte la capitale en juin 1872, Verlanne le sult. aiam riga'b orbinam as ob biorbissong al ma orloriqqu Commune<sup>4</sup>. Rinbaud choque toujours eeux auxquels il

de Rimbaud, particulièrement cette période tumultueus, Ce qui nous importe ici est que la vie de vagabone.

 $\sim$  1  $\%$  / 100  $\%$  /  $\sim$  100  $\%$  /  $\sim$  100  $\%$  /  $\sim$  100  $\%$  /  $\sim$  100  $\%$  /  $\sim$  100  $\%$  /  $\sim$  100  $\%$  /  $\sim$  100  $\%$  /  $\sim$  100  $\%$  /  $\sim$  100  $\%$  /  $\sim$  100  $\%$  /  $\sim$  100  $\%$  /  $\sim$  100  $\%$  /  $\sim$ 

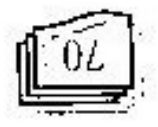

<sup>,</sup> R71. Rimbard est au début, supportent frocurs de ce gouvernement. apres foculation prussients à Paris et à stude de l'échec de Napoléon III en Ta Communication of any convenient indication due for language etnoming

CETVCVERDE (VOQO)' MICHVED (Jament)' XIX, 21FCHT, ET Bordas, Cf. Arthur Rimbund, poésie. Ed. Maxi-Livre, France, 2000. PP. 7-9.

леги дама дантын . LCHEARD (Michel), Histoire de la littérature en France au XIX° stècle, lid Paris, 1989. P. 517.

tiotphip.p suo Absso shou oub ofxof marque avec foree sa production poétique surtout le

moitèrn que ce son aur le plan social ou sur le plan individuel et manifeste contre toute sorte de régle voire, de système поциаяльное сопшен со ропрадалельный  $\mathfrak{S}$ des régles. Mais avant de le faire, nous voudrions brugel à noizzergement ob enriot al brierq treitrelgéréb mentionirer au moment de l'analyse de Marine où le pp banca e,car ec drie uona bicuoua cu epsute qe construction du poème et au nivaux du traitement de ses some des formes de dérégiones au méveu de la remarquables dans ses poènnes. Ces traces apparaissent sail soogil sop pendant cette epoque-la paisse Le dérèglement des sens auquel Rimbaud a recours

 $\cdots$ 

Poerisie bourgeoise. Son blaspheme atteint même tard, il affiche son mépris de la respectabilité et comme un boliémen et mêne une vie de débauche. Plus Sur le plan social, au début, Rimbaud s'enfuit

anongliuos iup anon  $esQ$ .

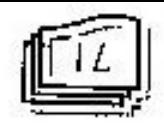

### restr səhnular. 10 əgəllə iq isasınd.

de changer la vie avec un changement absolu." femme un éter malsain et hatasable. Rindand réve ainsi ses prêtres. Il accuse le catholicisme d'avoir fait de la PEglise : avec un fureur sacrifège, il insulte le Christ et

∴<sub>е</sub> на∫гр знојол w un iso otood of tonb « *numion op oanof* » offp 1281 clairvoyance lorsqu'il déclare dans une lettre de mai "voyan". La création poétique n'apparent lui au qu'il propriet Sur le plan individuel et intérieur, Rimbad se voit

and hip and quinting produced in population et en premier lieu - Marine où Phallucination et la e strdinoo y solxof ees inserovan iup eobli sol io eogami pol centom un anosib auon que disem, au moins, les l'association fibre, l'inconscient de l'auteur, et le moi i sorsificomus sol xodo mornis orbito eftec ob suofion Enchante - none organize en concerne derivation draphan littéraire – tout en particulier celle de la psychanalyse déraillement des sens, proche de ce que la critique sili était sons l'effet prémétablement en ayant recours au Pour tout dire à ce propos, Rimbaue semble comme

 $151$   $P141$ ARAA, Op. Cit. P.P. 152, 153, <sup>13</sup> CE ECHLARD (Michel), Histoire de la littérature en France au NN<sup>1</sup>

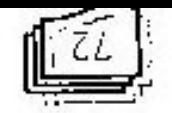

 $\frac{1}{4}$ « гідод пр хиоїѕја ѕәр siduios supusu anod soumupaijinį sosmui us juojosso,s ppgrés des comventions coutraignmens de la poésie. letin promocol experience qu'il approprie Les molts, alie and əminiələp əməod up ənafiki ətr əliqif saəs əf ənissin complex specific same may be exported that the public states of toward me with managements completed to rime; to of ap safger as a liberal as it and it and annual tio II [100] satisfying a sample of the property of establishing ans often punquity soghine see white who have zuranginal of region Ainst pour : « forget to former and phinos obióva noissengemen ob contov noitaloiv ob ottriot Quant au niveau poétique ce déréglement mend la

Feeriture poétique chez Arthur Rimbaud. proprement parler, comme une transgression эp traditioninelle, c'est ce que nous envisageons, à versification, cet incepect vis-à-vis de la ошл d'expériences, cette libération à l'égard des règles de la Certe nouvenue de la langue, cette anpom

FST (FWY) (dt) " ELILARD (Michels, Historiee de la internacional applicate, an XIX stirale,

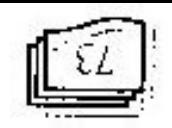

¢

### Journal de Gollege of Languages

ျခားသေ зон паррот аусе Мончетель по апіте техте ди теме démarche, la position de Marine dans Illuminations et onate ia porte d'étudier, dans l'autre étape de notre vie surtout celui de la enéation poétique. Cela nous d'une transgression elait dei atteint tons les coins de su par Rimbaud près de Verlaine concrétisant sous la forme Voilà done une des influences de l'expérience vécue

## *риэшэлнору* ээле рэоddел э $\gamma$ La position de Marine dans Hluminations

din portent in forme du vers libre. celui de la poésie en prose sauf Marine et Mouvement cinquamte quatre textes portent un uniforme identique, Un regard précis sur le recueil-nous montre que les

poétiques desquelles se constitue le recueil des un regard attentified policience entre ees deux fommes impossible de passer à l'analyse de ce boeme saus jorce des textes de forme differente, il nous apparaît prend le texte de Marine au niveau de la forme parmi differentes de la poésie et outre la particularité que Puisqu'il s'agit dans Himmations de deux formes

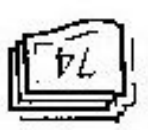

**Dibre** Priminulism, celle de la poésie en prose et celle du vers

rəscaqd majuscule qui marque le début du vers, et non de la , onu neq alam todergensq ucoviron nu olengia inp tiation soldous : le retour à la ligne n'est pas marqué par un tro to erior in osimagro's li ,oconq al à momentonicamos raditionnelle et s'en éloigne particllement. En revanche, siziooq al ob abinigino abisinging de la poésie Abandonnant le principe de la rime, le vers fibre perd trainers selon qu'on prononce ou non le "e" muet. peuvent bien comporter de nombres différents de eomptet les syllabes. Les vers dans un poème libre régularité identifiable, le vers libre ne permet pas de etc.") et la poésie en prose. Ne possédant aucune Plemitication de nombre de syllabes dans tous les vers, jomin al" noincofiziev al eb aelgés aof empilqqa's leupus). Le vers libre se situe en effet, entre le vers régulier

entre la poésie en prose et la poésie traditionnelle. boésie en vers libre prend une position internitédiale Cette définition du vers libre nous permet de dire que

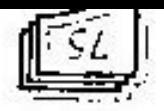

of h estay up hunduith sh ognesny uh version to Rimbansup at the membership of the original medicine André Breton, de voir dans cette forme adoptée par régulier et prose permet à certains théorieiens, comme Cette ambiguité du poème en vers libre, entre vers

ob anotheries and maineager operation les aspirations au ougnities no aloup men primary para and on distinguistic du Afonevement on bref, c'est qu'il nous relate l'avancée ees denx textes batani jarrasanppe un tecnej zip ppublicu poussent Rimbad de choisir une forme differente pour differents ce qui rend difficile de deviner les raisons qui finos solient y somódi es.I tromoloos omici el é ofinil mentionner que la ressemblance entre ces deux textes se deux sont écrits en vers libres. Mais il est important de saj : *mamamory* ibaye bouagrovitos es aqayye ampod eso (osoid no soizoi sop jumid oidil siev no luos of iso it) suplisor simol at sb siós ub lisusor ub cotxor estima rel 227ts appropriately as publishing ordinal are less mi anb sunjattos suoanod snou janbijdo ajjao strečj assoud

<sup>&#</sup>x27;19 MUS 40 SHITAH (E99, Remaining (1999) Art (1991) TMUHA (2010) And Cit. P. Just (indiducity) XUSIXMOTSLED (sanA) SLLESAAD (www.ep.Lyusus Lines

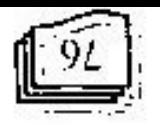

## asgougaa.I to sgelle') to lannuot

**Lamière.** nietaphoriques s'activent pour produite une nouvelle รอสินเหลอ.p **o**upitead  $2001$ энюг no'O **Loifodn** aldmas non al no ornor al votro vitini al no senable la poésie. C'est un thème tout à fait différent de celui de

rəsoid uə siitə eliənəət ab asmed a ratio as one of cores are less autos pointed to la seconde : en appartenant à la poésie du vers libre, počisie traditionnelle du côté de la versification poétique, al over textes du recueil qui affiche son divorce avec la double transgressions: In première, lorsqu'il fait partie pan orieigoring suivally and xupb and annuality prose" ou hoi une hésitation entre ces deux fournes of a zero ab subdistant squis stur" ites so suQ

rette tette francesion ou anoise un tous of poole points an dans l'étape suivante de more travail, la concrétisation pone bonacus y baint ge ce bojur qe znar euzgett

egie la versification puis du côté du contenu.

### СНАРГГКЕ П

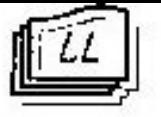

### ECRITURE TRANSGRESSIVE

### ээssэл5suв.ц порвэцізлэл : *эніля*д

ាមយុច្នាក់ ១៦ supp uoissอมริงแนท et ob anoiznamib esb nu oldiszoq nialo antq ol de hand eoté de la versificantien dans le but de montrer Emolburg eette étape de notre recherche official étadions

лицој souligner l'aspect de la tensgeression au niveau de la texte d'abord les novemes de la rersitieation afin de stion à roupilqqa'b oldaanqalbni fianaqqa auon ll

 $(s^{3}q_{\text{eff}}/s_L)(e)$ Les / chars / d'ar / genrs / | et / de / evivre -

 $(s^{q}q)$  (solid  $L(G)$ )  $-$  105 $\frac{1}{3}$  /  $\frac{1}{3}$   $\frac{1}{3}$  /  $\frac{1}{3}$  /  $\frac{1}{3}$  /  $\frac{1}{3}$  /  $\frac{1}{3}$  /  $\frac{1}{3}$  /  $\frac{1}{3}$  /  $\frac{1}{3}$   $\frac{1}{3}$  /  $\frac{1}{3}$   $\frac{1}{3}$   $\frac{1}{3}$   $\frac{1}{3}$   $\frac{1}{3}$   $\frac{1}{3}$   $\frac{1}{3}$   $\frac{1}{3}$   $\frac{1}{$ 

 $(s)$  (speed) (5)  $\frac{1}{2}$ lieni  $\frac{1}{2}$   $\frac{1}{2}$   $\frac{1}{2}$   $\frac{1}{2}$   $\frac{1}{2}$   $\frac{1}{2}$   $\frac{1}{2}$   $\frac{1}{2}$   $\frac{1}{2}$   $\frac{1}{2}$   $\frac{1}{2}$  $\sum_{i=1}^{n} q_i z_i$  and  $\sum_{i=1}^{n} B^i A^i$ 

 $(s^{3}q^{3})$  (b)  $(s^{3})$ Sou / lèv / ent || lès / sou / ehes / lebs / ron / cos.

. (A) C'est la marque de la syllabe,

, empirintity osmaq at 2b suprim at test  $(\parallel)$ .

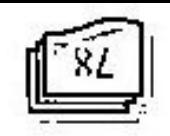

<u> TETH RAMA AWA</u>

 $\left(\text{simpls } L\right)$  (a)  $1 - \text{HIB}$   $1 - \text{HIB}$   $1 - \text{HIB}$   $1 - \text{HIB}$   $1 - \text{HIB}$   $1 - \text{HIB}$   $1 - \text{HIB}$  $op$ 

 $(s\text{supp}_1\lambda s_{01})(t)$ Ri / le/ sor / norm / mi e version / sos / norm / sol / ref

 $(\text{seqe}$ [As 6) $(\theta)$ Fi 1 lent / etr / et / lal /re / ment / erst,

 $(s^{3}q^{3}q^{3})^{2}$  (q) Vers / les / pi / biers / de / la / fo / rêt,-

 $\left(\text{sodef}(x;\mathcal{V})\right)$  $\partial \rho I = I - \partial I / - \nu I = I - \partial \rho - I - \sin I = I$  $|SO|$  /  $|SO|$ 

 $\left(\frac{1}{2} \left( \frac{1}{2} \right) \left( \frac{1}{2} + \frac{1}{2} \right) \left( \frac{1}{2} \right) \right)$ Don't/ all/ob very feury/anot/environment/bill/ one/ de/la /li

ne s'applique pas sur la forme de notre texte. syllabes, la disposition, la nature et la valeur de la rime) the post act of organizing prior quality of uomples qes -comme on voit el-dessus- anx metres de la poésie. Les mesurer l'immesurable car un tel poème n'appartient pas tentative de classifier Marine sera une tentative de ue bent as faire sans breeming if nons semple dumb telle structure on constate que l'étude de la versification En effet, du premier coup d'exil qu'on jette sur une

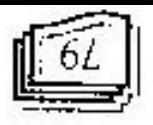

tadittomet qu'on trouve habituellement dans la poésie. dans le quel Rimbad prend premez avec le sehémas d'essayer d'elliectuer des lectures possibles à ce texte sed ouopen madut majeur Majs cela n'empêche pas Or, doiner une imerprétation stable à un texte mouvant

#### 1. La régularité métrique traditionnelle

-29ds[ly2 syllabes,  $(7)$  syllabes. Eithi un dernier vers qui a  $(14)$ syllabes croissant : (10) spllabes, (9) syllabes, (8) ob ordinom nu ino imavius susy oriento so.1 ,sodultys (V) ah rantama blus integulière (2)  $||\xi||$  or un auto de eodelly ( $Q$ ) ob eroy multing , and multing  $Q$ ) is even defined  $\mathcal{D}=\{\mathcal{E}\mid \mathcal{P}\}$  syllabes friblement edges  $\mathcal{E}\left(\mathcal{P}\right)$  for an  $\mathcal{E}$ grafinoiq xuab ga,l labiney emistre yung anounce are premiers astrolaoopp up stoj na strone<sub>il</sub> snou ottruroo jargod oj

sənbumliya səbəbəyi səb ard siba ub sim məməllərətinin découpage, on a l'impression d'être lace à un texte  $q$  parages voulues par l'auteur. Avec ee genre de prose maja ausaj de supporter un passage de mots, représente non seulement un découpage artificiel de la and as a long of the arbitration eete longini information versus

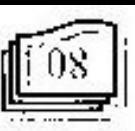

## angangun.1 to agallo') to lannuot

They're pour Alarme anone supersons to the suivers. mous essabons de proposer une antre forme, celle de la is toupitdo otteo sunCl <sup>1</sup>ecrear ub odimina un tuorsibdo sumajus saj simu '(aqdo.as ap nouodianto tai conbanu poundlibourgle and choist de santer une ligne et de eyspod of no of) andoldsound ap ingap un anbunu c'est que a lo promier vors décade vers la divit, feu quil pllomobilibian bireose que de la poésie naditionnelle et techniques. En outre ce qui confirme que Marine est

### $\frac{1}{\left(1+\frac{1}{2}\right)}$

ens tourbillons de la lumière. Vers les fûts de la jetée dont l'angle est heurté par circulairement vers l'est, vers les piliers de la forêt,comières immenses tnein xnyər əp səl ᄓ les sonches des ronces. Les contants de la lande: d'aciers et d'argent - Battent l'écume,- Soulèvent Les chars d'argents et de cuivre - Les proues

 $\mathfrak{Z}9$ -Ы ЧЭ <sup>эд</sup>О "ЯЯШУН ТЕГ*"(\$681-9881) коопторицу ({{\$1}-5}b> из пояр*ж <sup>1,</sup> BRITZET (Frenc), GAELLE (Sand) et LETOURNEUX (Muhinh Line

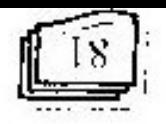

a agonitados eobonides.»<sup>1</sup> קפש שמכש קוב כסלה' קפש pallots לכ בחוד קמווא זכ p-y-p-or ו and the we via plus paraport les boctes, mais an inplicat dublit à tel point que le poème vient à l'instar de son eonfirme son product and an elastic view of ront systems huadmix nottrafilerov al 5b embra esta noiteituuosni edie de la forme aux autres textes du recueil. Par cette Dans ce eas là, le texte sera tout à fait identique du

de la versification pobileus. révolte de Rimbard contre les systèmes suables et sacrés La transgression vient cette fois pour afficher la

#### onbissito 1. Les sehêmas traditionnels de la rime

'(q croisée (a b a b), ni embrasée (a b b a) ou plate (a b b eomue dans he poésie. La rime de Merine n'est ni remine nous depth allows different and annual disposition Les rimes utilisées par le poète n'appartiennent,

<sup>20</sup>E 24O "MHLLVH PH "(\$681-9881) stroupturing (\$2.81) valua uo uosins  $\partial M$  (подивру) ХОНКИНОЛЯТ 10 (эниу) ЯТГ(JVD '(ала) о ТЕІКІВИЯ' р

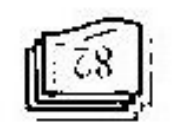

# Journal de Aslle's di Languages

asoftistov stov sol inoup la rime de ce poème n'a pas la disposition de la rime profile distance que Marine prend de la versification :  $d \circ f g$  h h j). Cela nous permet done de dire que c'est la b d ii) : oftavius notifiedeib al anovuoti auon suival A ob Si nous essayons de classifier la disposition de la rinte

าวแป้มวลชนา 19 entre rhme masculine et fémine ou cate rime time léminite ovitemotle inomeróilugór stáinam snab (alomoitibrat real bas of stap ossibly proportional clear postude body body entre une nature féminine et masculium, majs su variété Ainsi le cas pour la nature de la rime, elle est variée

təuqməsinu principle / priluozem / priluozem / priluozem  $\prime$ Feminis / masculino / feminine / masculine / feminine / tion of the lattitude dans Afarine est la subsante :

positibide sur une rime de sonorité répétitive. allons l'expliquer, est basé sur une rime thématique et fin de chaque vers, n'existe pas : le poème, comme nous al à sitionos pribrita de réptition de la même sonorité à la Quant à la valeur de la rime, elle n'existe pas parceque

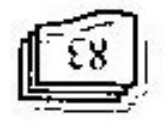

### səkankur.I to shəlloʻl to lanmot.

 $\log$ quizes of  $(z, z)$  la rime plate. eethe de la rine embrassé : (a b b a), (a b b li a) la rine abovenes une disposition de la rinte qui nous remotes à avec la terre (a) ou avec la mer (b) ou an deux (c) supply enev oupade iddatemp rioquar of ma found aiam emit et ob offsmontherm routeoqath in tadinous tradition to gized ub ogaquobėb nu snosiili zuon is "erbinės" rikl

: opinains in eq. shown that  $(n)$  is the  $f(q)$  and  $f(q)$  and  $f(q)$  some proper for  $p$ ta disposition de la rime, selon le rapport thématique du

#### $\frac{1}{2}$  (2711129)

Les contants de la lande **shat**  $(e)$ seonon aeb sedouos ael treveluoc enet  $(q)$ Battent l'écume,-**JƏM**  $(q)$ Les proues d'aciers et d'argent – mer  $(e)$ Les chars d'argents et de cuivre erre

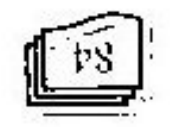

 $(e)$ 

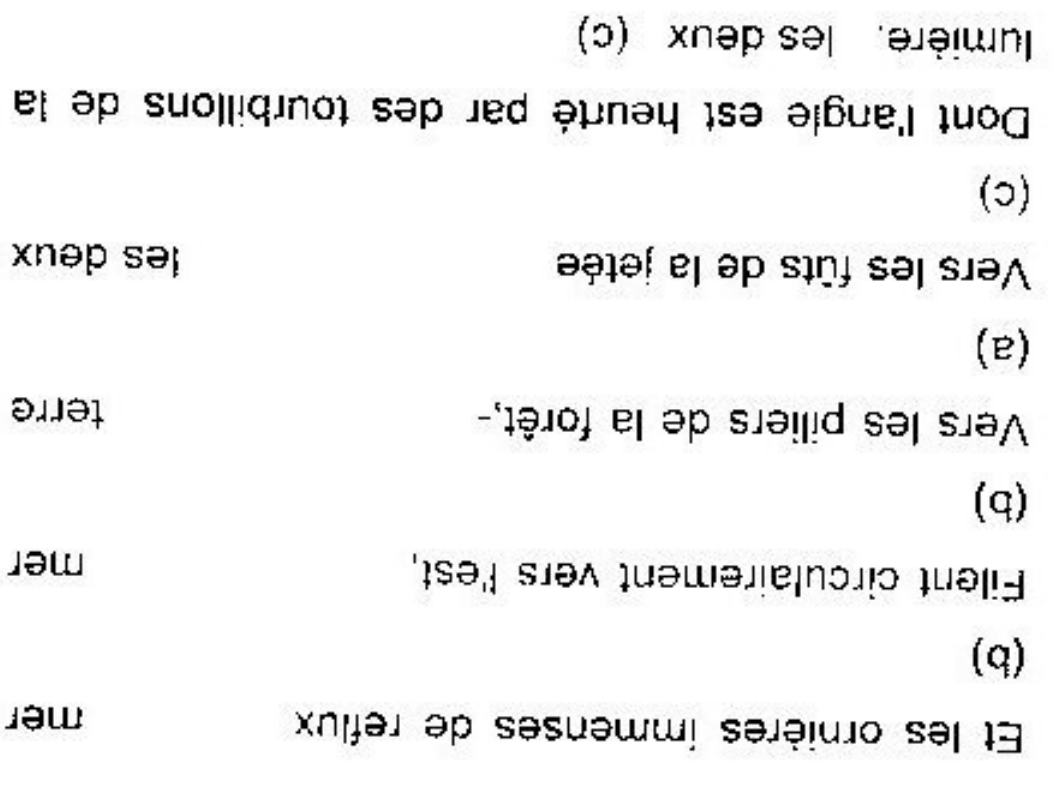

austère d'une mère autoritaire. »,  $^\perp$ comme « if geluppe falus sa viel if he surveillance aus régles conventionnelle de la poésie exactement stronominalistic et surrout dans Morine Rimbaud échappe terrestre, Dans syndring math of le systems al : auseb-io eominimom esquisive xuoti el-dessus : le selon Pordre de la versification poétique conventionnelle invente une rime propre à luit c'est la rime disposée non On suppose qouer due qaus to bognie Rinhaud

-7

<sup>&#</sup>x27;97'd soiston en enfor (1873), Illuminations (1886-1895), Ed. HATTER, Paris, 2000. <sup>1</sup>. BRUNEL (Perae), GMILLE (Anne) et LETOURNEUX (Mathieu), Une

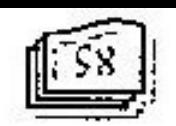

L,

### <del>malik kata</del> sogengua.I to ogolio') to larrinot.

aurons plaze suivant : de ceux-ef avec la terre et la mer pour chacun nous plus exactement la suozession des vers selon les rapports Dr si nous reformulons la construction du marine et

### $\overline{(3.001551 \text{ sms} \mathcal{X})}$

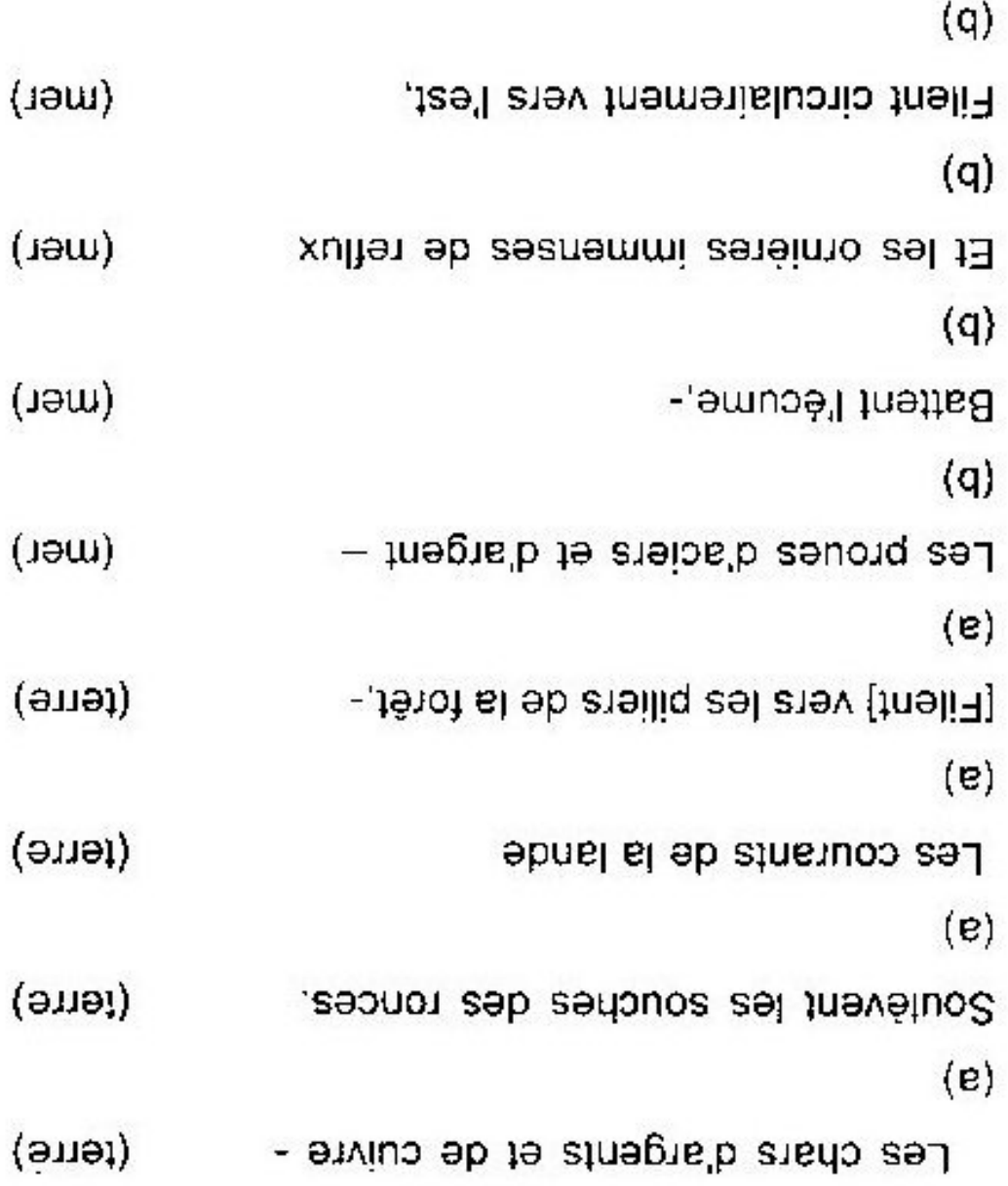

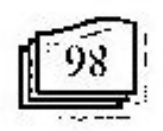

÷

T.

bers les fûts de la jetée

 $(x \cap p \text{ sq})$ 

 $(c)$ 

lumière. (les deux) (c) Dont l'angle est heurté par des tourbillons de la

substituer d'une autre inédit. assez efficace pour détruire l'ordre établit, et de le poète ici, il prend de la transgression counne instrument pour la manifester à chaque oceasion. Le vollà notre eriotito ass and againorm on bundmist pas est cfforts griou anb ao isa anbitood arprofl e∣ suo∣adde C'est cette invention inédite, eette désobéissance de

### ээssэл gans 1 этой (гавартся с

 $\frac{1}{2}$ « зарізорню поітнігав чод (полігав этэпоэ tai stupp porouoo attitaj) suos op pafsunit vun sunp pisinos qe rhetorique, précédé de lengage qui consiste Dans la langue, la métaphore, en générale, est une «

<sup>0611</sup> . ROBERT (Paul), LE PETT ROBERT, Ed. LE ROBERT, 1992, Paris, P.

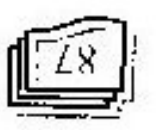

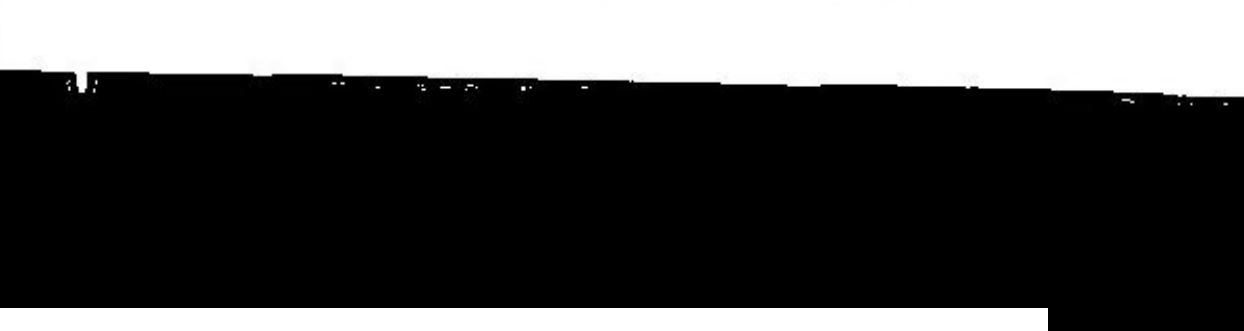

### agangua.I to sgallo') to lawwol.

 $\cdot$  'е. Дипапфиоэ Шио'b зэгійін казг (погіпапфиоэ пр эр әлшомәд р) ярис қәлідшөә зитирр хвәр Selon les manuels de la poesie, la métaphore « rémit

définition plus spécifique pour la utétapliore poétique et  $\alpha$  partir de cela, nous pouvoirs formuler une

isə ənonquibm isl trubiyal ol neq zəminov "sbiilnən" zubb $\sim$ onner son fexte, et une autre, à établir une analogie entre dans la poésie par laquelle le poète vise, une fois, à  $\mathbf{S}$ os dan ja megalang dan ter teejiniyan samalang termino sa

'51X51 coule par consequent, dans Pobjectif artistique final du arodopism a svott recours à la métaphore. La métaphore fournit au lecteur une image, un sens, une idée qui reste une nouvelle réalité.<sup>4</sup> Le produit final de cette technique aussi un moyen de créer (par la réunion de deux réalités)

 $\mathbf{F}$ 

rasilita'l ob nosint st

<sup>1</sup> suffered " Throublenessen ,"à ualdmos" ; zodnov zob noid no ,"à oldafdanas" ,"à lionaq" ,"lot" ; čtitrojba le plus frequentium utilisé est l'advoite" remine" mais on peut trouver des Les outils comparative : ce sont les nots qui introduisant une comparativon,

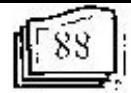

 $100^{\circ}$  b  $12^{\circ}$ , NAYROLLES (Fampoise), Pour étudier un poème, Ed. HATHR, Paris,

<sup>200013/1831</sup> Conserved ASACCO (GSS1-9881) required and (GSS1) and the HATILIN and . CE BRINER (Pere), GAELLE (Anne) et LETOURNEUX (Mathieu).

# Pogaragua.I to sgolle.) to larenot.

 $\cdot^{\prime}$ в энтоэ бийб сотне ж ps əp anarəq qefqasınca ye boğu cinbçeye ye yerinmeye gənistgər əb unvalər estilisiy vali tursalın nil simsoq əl e stap ənb sanətjin sırd ucususiya unb sətifiyət səp əu8isəp әрәлірәлірді әліп әлоңдорди әні 180 әнілдердина ear « ta métaphore ាលេឃភូត្រ រុខភពលា យរ ျခန္မာမ the identification entre denx elements dens le put de pas non plus un moyen d'établir une analogie ou de créer heore, comme une simple ornementation. Blle n'est métaphore n'apparait pas pour Rinned, such autout dans al ainM temboq ub noifountanos al eb enialugua peint que cette demière devient à la fois la pierre Dans Afarine Kimbata a recours à la métaphore à tel

unətəsi bi afin de créer une nouvelle réalité supposée connue pour par les autres poètes a la<sub>c</sub>omparaison entre deux réalités enventioniales de l'asses qc cette technique adopté grâce à son recours à la métaphore, ne suit pas les régles De ce point de vue, nous pouvons dire quis Rinnbad

contradictories. Bn plus, rien de commun qui réunit ces *Marine,* Rimba buadmi*x* suəmələ sur∩

E8- Z8 'd '0) 'd() '(5681-9881) suomnuungt '(5281) tofus us uosine <sup>1</sup>, ISRUNEL, (Pierre), GABLEE (Anne) et LEU OURNEUX (Matrinicu), Une

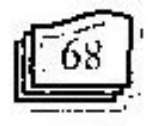

### abangun.I to agollo') to luurnot

, <sub>л</sub>е әнһөлµт emulit de douner à la métaphare une interprétation qes motophores classiques, il ne permet pas au lecteur restamorphosé, un monde mixte : il brise « les elichés opuotu un ioinid no "aoinp" on ise orouderem voite, à une réalité comme paree que le produit de cette ainsi, en tant que lecteur, de nons référer à un renvoi marin et un autre terrestre, Rimbaud nous empéche omársye : absoqqo eomársye zuab mos 50 unaiólab ousigor un moitraqqu zuo'b nu supedo inp amonistò xush

epposés : celui de la terre et celui de la mer. caption xusb ab notified and and complete rimbaldienre apparaît réalisée dans Marine par un pur  $\mathcal{P}$ lite $\mathcal{P}$   $\mathcal{P}$   $\mathcal{P}$  $\mathbf{E}$ entre eux Mais วินถนนนอง eléments comparés qui se réunissent par une analogie règles conventionnelles et des liens logiques entre deux Pullisation de la métaphore, ne nan pas de l'activité des Or, la nouvelle réalité crée par Rimband par

à une entégorie contradictoire à l'autre, telle est emire plusieurs cléments; chaque partie d'eux appartient Dans Marine, il y a une "analogie" interne suggérée

 $758^{\circ}$ d P!91  $^{4}$ 

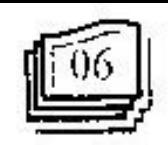

### <del>maratan ing</del> Journal of College of Languages

qu'à lui seulement la tâche de les faire exister. ij ćiablit des analogics qui n'existent pas aupararant et e'est une métaphore profitique crée par Rimbaud lorsqu' deux mondes entiers ; marin et terrestre. Pour ainsi dire, beaucoup d'uanlogics" grâce à comparer d'un seul coup sattuot op nod to ogenisiov ofquite nu ned toriog. ondulations des, vagues de la mer. Cette métaphore parallélisme entre les sillons d'un champ labouré et les qui naissent de cente métaphore en disant que c'est un continuer la comparaison entre les déférents éléments extension, nous pouvoir comme uous emple-t-il, bateaux dans in mer qui fendent les vagues. Par C'est le habour de la compagne et le charritage des l'un est labour de la mer, l'autre est labour de la terre'. Panalogie entre l'étrave du bateau et le soc des charrues,

les chars et les proues suivis de deux compléntants de construits d'une façon sinilaire avec un nom au pluriel : même nombre des syllabes (7 syllabes), et qui sont des deux premiers vers qui comptent (pour chacun) le . au niveau de la structure du poéme, dans le parallélisme Cette analogie des opposés se trouve confirmée aussi

, is agaq af  $\hat{\mathbf{s}}$  on<br>invariably abovious of high  $\mathbf{s}$ 

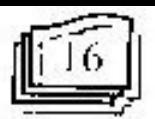

### achensivel to openfold hanges

sono.id so [ /- a.taino op 10 stuadio,p simyo so [ : sutou

Nous concluons que la métaplique, au lieu d'être un ת מכופש הן תמשפטו –

วุณเธียนกุ อpแดน) ทะองทิงท tia realités, voire, denz unondes établis pour créer un tansgression. C'est un instrument de décomposer deux apparati chez Rimbaud, avant tout, un apparell de astroyen de faire surgir Panalogie de deux éléments.

າລອູຣແວຜ comme le système poétique, notre système familier de bouleverse, à cette manitie, par la transgression dresses rend étranger l'objet familier et mêmé énigmatique. Il li , (orsqu'ly n une catastrophe (une déluge par exemple), il differents qui ne se rencontrent l'un avec l'autre que Quand Rimbaud met l'ensemble des deux systemes

 $\sim$ bilası" al loce aou mokeu qe boact un anne qizeonta boagppe ant avec la transgression quand celle-ci devient pour le -E'écriture n'inbaldine établit donc un rapport soude

### рестите ди соцтепи : пи шопде ропрожка

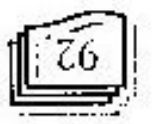

### <u>di Tanis wanda</u> wasan k Journal of College of Languages

<sub>г</sub>«spd әнюшәл эн нөри нижног эр нэ ээлнөх ор нээ гуру чорончир pathwail and  $p_1u$  noithnighmilla [...] na situation  $p_i$ и  $\mu_i$ и $b$  во водолоцо раћ лаод врдот врз вод в  $\lambda_i$ и  $\mu$  в ру anod  $\frac{1}{4}$  schulop up saappa saf astiq inb actof out » fields Si nous croyons Paul Bluard, Finagination pocitique

Dans ee poème, Rimbaud pose une substitution de préméditation idéale en faveur d'un modèle imaginaire. conventionnels lorsquist les transgresse avec me eette tendimee à la violation des " nodéles systémes) établis. En effet *Marine* prouve par excellence so]) *a soappo so] a* orinatop op orios '*a assiaq a* op uo sour eréation poétique lorsqu'il fait de son imagination un précurseur de cette thèse surfailiste dans son activité de si fiensqqa bunduri Rinioq loup alimband is finance Spon touped whose suitable substitution optique, nous

godqouesaso asbustg estase catastrophes. labours en compagne. Deux mondes qui ne se eroisent qui représente des bateaux près d'un jetée et un autre des multiproduce amongsthouse the deux speciacles, I'an

 $i \rightarrow i$ .

**DELINE PRIME**  $E124$ Jeel "ains" (P. Claude), LE SURRÉALISAIR, Ed. BORDAS, Paris, 1991.

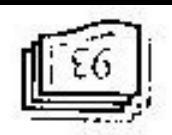

<u>, angguni</u> 

задана ale traduce at themselve routilite at promotion of the modern du charactes dont le soc est brillant mais dont les autres soldinis sob iomosoidoi movino eprésenter des simples tes chars d'argent et de cuivre qu'il souleveut les

Les prones d'acters et d'europt peuvent représenter la

Les trois vers suivants représentent un mélange charpente métallique et l'étrave du navire.

поциоцирлист орона ориен instable comme une subtituitions du notre monde : le Rimbaud dans Marine, est un univers agité mouvant et que ce solt marin ou terrestre, l'univers proposé par bouleverst tant marin que terreme. Mais en tout cas, renvolent à de terminologie de catastrophe ou à un ronces ; les verbes battre, soulever, heurter, nous sont parfois excessifs, les mots chars, ornières, souches, elémente peut a adonenter à un entachence, les mots and ob moisure. In the town de limiter of language last and de ces sop sinf sof oppid of observation and period, less flux se temmine ensuite dans un zontex des upous apparlement lande, d'ornière, de courant, de reflux. Ce mouvement al ob , ending the courants marine, de ship and do to

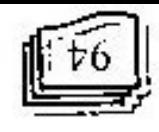

Create PDF files without this message by purchasing novaPDF printer (http://www.novapdf.com)

 $\overline{1}$ 

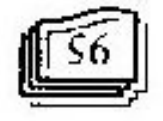

#### Conclusion

de la pensée traditionnelle voire notre vision du monde. transgresse tous les systèmes : celui de la poésie et celui un monde semblable à celui que Rimbaud crée s'il ne Or, peut-on imaginer l'existence d'un poème pareil et

 $242$ itunt

Dont Pangle est heurté par des tourbillons de la un heurt favorable annoncé par un éclat de lumière. (naturelle ou artificielle) qui l'arrête. C'est un heurt mais de la ferée. Chaque élément trouve ainsi sa limite Jetée) s'artêtent brusquement par les arbres ou les piliers terrestre (vers les piliers de la forêt l'vers les fûts de la oitinq isl eroy vers Pest-à-ba-b-dire vers la partie d'espoir lorsque les courants, les sillons qui filent dans la ongle no haq by about bundmi $A$  ombod ub nft of  $\Lambda$ 

ajodsa<sub>o</sub>p əubis

Journal of College of Languages

Create PDF files without this message by purchasing novaPDF printer (http://www.novapdf.com)

### <u> general e componente de la propincia de la propincia de la propincia de la propincia de la propincia de la pro</u> səhankarı jo əhəjio') jo inunuot

inoissongamen al pova ofdaibomórii moqqen comment l'écriture du poète Arthur Rimbaud étabht un Tentrom ob byess anove auot client os smcl

∵supaui suozitoti sab una radonodob as à anoinot brist inp dans la pratique de son activité de création poétique: et proof of mod aldestrophil indianalisation original la transgression menimitation cuind non-non-non-sergence Ainsi nous avons démontré que l'importante auribuée à devient le point du départ et d'arrivée chez ce poète. tiorssarasumi el mammob *autrofi*, alminii amóod nos ab publico up to ottriot al ob os gained and , uv strove another

centre sur la "réalité" tou biftiér" siffront du notre. monde car par elle, le poète essaie de poser un autre Rimbaud connne une nouvelle manière d'exprimer le choses. Autrement dit, la transgression apparaît chez ral sum soldizeoq anall zuasvuon asb alldafob oup : r poser une nouvelle manière autant d'exprimer le monde tui-mon mais elle est plutót un moyen ellicace pour na uluov orimiidis onomonadq nu ang ita'n noissongenen Dans cette optique, nous avons trouvé que la

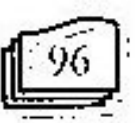

Ainsi, exprimer le monde et dire les choses d'une autre

горионн manière c'est, chez Rimbaud, une façon de recréer le

rəjsəod m be allow to obtion the cease eelle du monde ou celle de pour Rimbaud que s'il détruit l'ancienne "réalité" à la reconstruction de la nouvelle "réalité" ne sera parfaite évidences et les domés du monde et de la poésie. La Reimbaup qu'à travers de briser, voire de transgresser les due cente recréation du monde donné ne se réalise chez for effet notre travail avait pour souci de démontrer

าจเนอนุา de la forme et du contenu, voire de la versification et du sueré de l'expression poétique sur tous les niveaux, ceux of sloty hundraintiff momment Rinnbade bude te

 $^{\circ}$ (01890d  $v_1$ du monde) et sur le plan de l'imaginativ (notre vision de poteiv poser un autre sur le blan qu réel (notre vision Par cette manière, Rimbaud houleverse notre monde

texte comme celui de Marine sans avoir recours, de la tel point qu'on ne peut même pas imaginer l'existence du poète une nécessité de l'activité de la création poétique à Nous concluons que la transgression devient chez ee

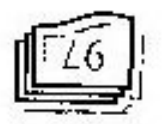

manière c'est, chez Rimbaud, une façon de recréer le monde.

En effet notre travail avait pour souci de démontrer que cette recréation du monde donné ne se réalise chez Rimbaud qu'à travers de briser, voire de transgresser les évidences et les donnés du monde et de la poésie. La reconstruction de la nouvelle "réalité" ne sera parfaite pour Rimbaud que s'il détruit l'ancienne "réalité" à la fois stable et sûr que ce soit celle du monde ou celle de la poésie.

Ainsi nous avons vu comment Rimimbaud viole le sacré de l'expression poétique sur tous les niveaux, ceux de la forme et du contenu, voire de la versification et du thème.

Par cette manière, Rimbaud bouleverse notre monde pour nous poser un autre sur le plan du réel (notre vision du monde) et sur le plan de l'imaginaire (notre vision de la poésie).

Nous concluons que la transgression devient chez ce poète une nécessité de l'activité de la création poétique à tel point qu'on ne peut même pas imaginer l'existence du texte comme celui de Marina sans avoir recours, de la

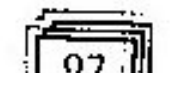

 $23.127 - 24.0$ 

part de l'auteur, à la transgression parceque cette dernière est la pierre angulaire et la matière première de ce poème.

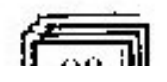

### **REFERENCE**

• ABASTADOT (P. Claude), LE SURRÉALISME, Ed. BORDAS, Paris, 1991.

· Arthur Rimband, poésie. Ed. Maxi-Livre, France, 2000.

- · Barthes (Roland), Le degré zéro de l'écriture. Ed. Du Seuil, Paris 1978.
- · Bataille (Georges), La littérature et le mal. Ed. Gallimard, Paris, 1957.
- $\bullet$  BRUNEL (Pierre), GAËLLE  $(Anne)$ ct. LETOURNEUX (Matthieu), Une saison en enfer (1873), Illuminations (1886-1895), Ed. HATIER, Paris, 2000.
- « ÉCHLARD (Michel), Histoire de la littérature en France au XIX' siècle, Ed. HATIER, Paris, 1984.
- LAGARDE (André), MICHARD (Laurent), XIX<sup>e</sup> SIÈCLE, Ed. Bordas, Paris
- · NAYROLLES (Françoise), Pour étudier un poème, Ed. HATIER, Paris, 1996.
- ·ROBERT (Paul), LE PETIT ROBERT, Ed. LE ROBERT, Paris1992.

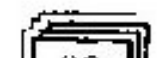